## **Computer Keyboard**

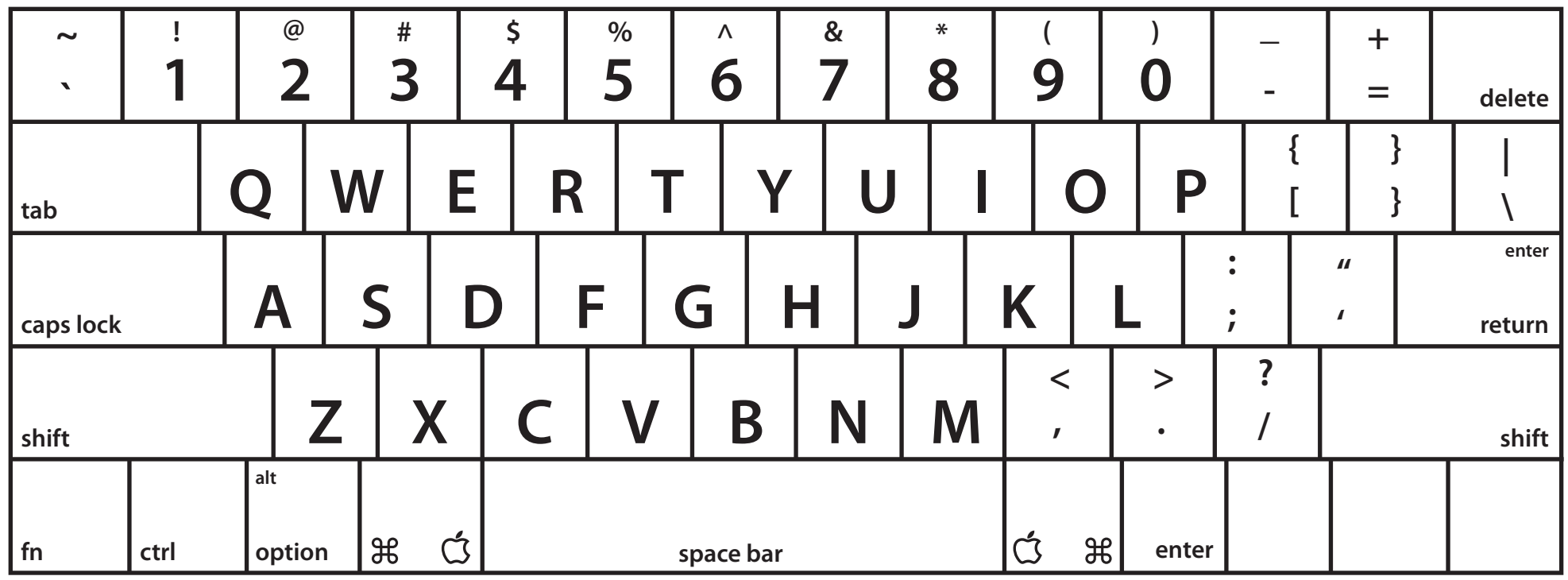

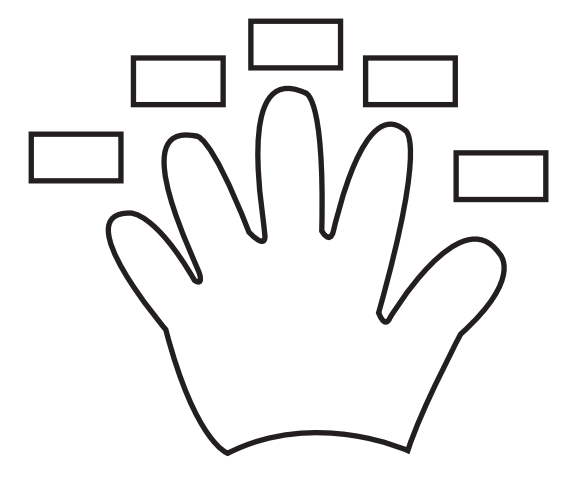

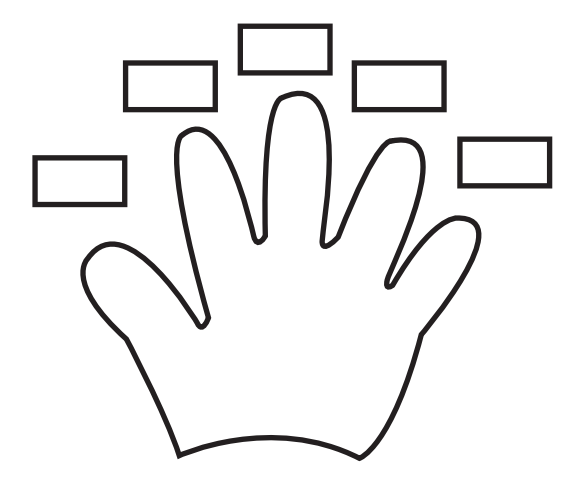